## E. DIGITAL EXAMS

DURING AN EXAM WITH ONLINE SURVEILLANCE

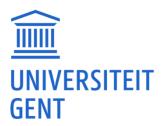

## 1. WEBCAM

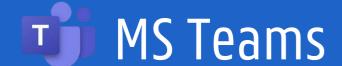

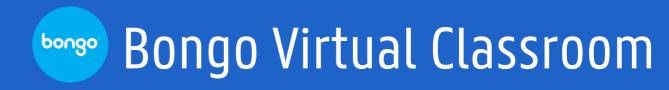

- The invigilator's camera is switched off.
- The invigilator's microphone is switched off by default (unless explanation is needed).
- Your microphone is switched on. You might turn down the sound a bit in order not to be distracted (but still loud enough for you to hear the invigilator).
- ▼ Tip: in Teams you can switch your status to 'do not disturb'

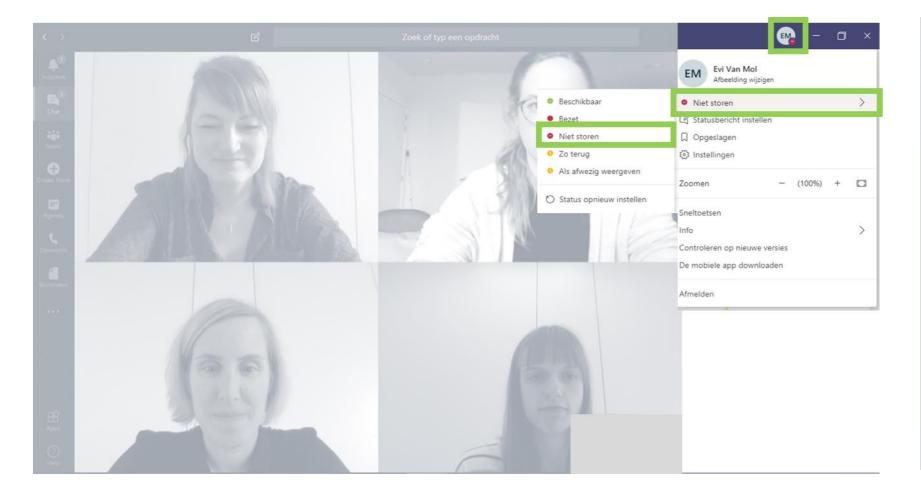

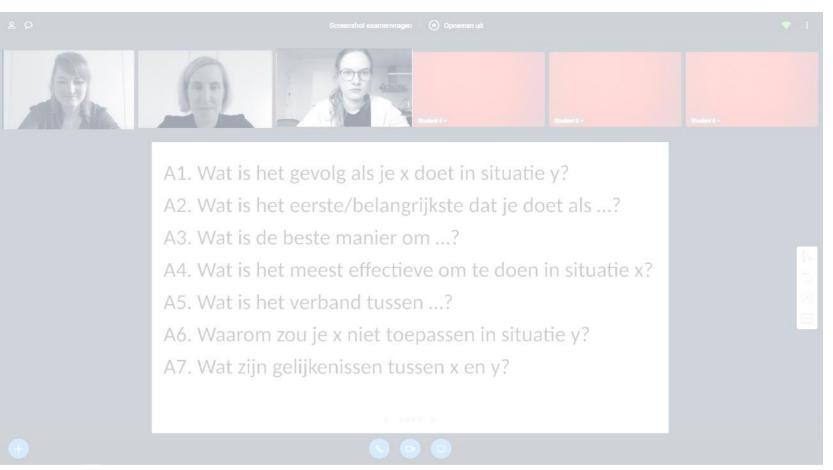

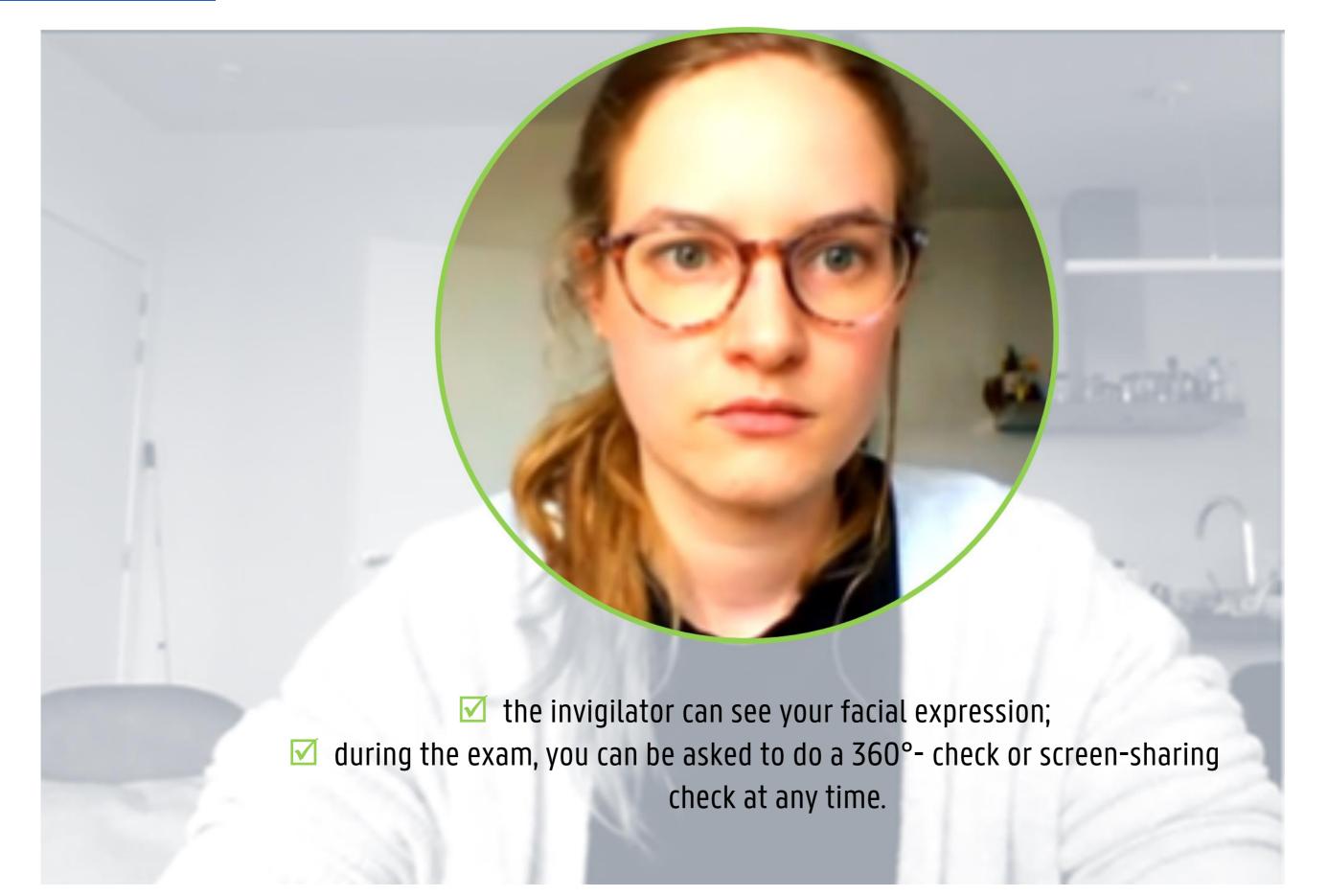